# Mathematics 231

Lecture 9 Liam O'Brien

#### Announcements

 $\overline{2}$ 

#### $\blacksquare$  <br> Reading

1

3

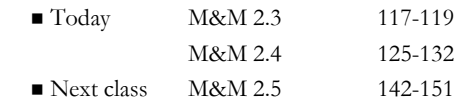

# Conditional Standard Deviation

- Conditional Standard Deviation
- Conditional SD in Regression
- **Regression Assumptions**
- Predicting Y from X versus Predicting X from Y

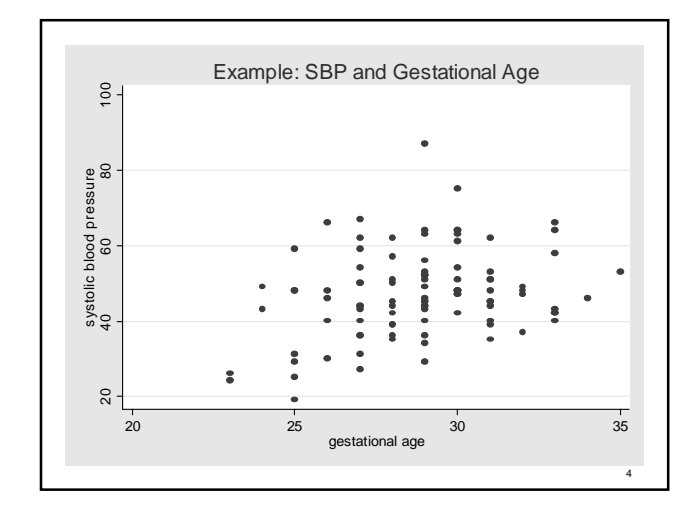

# Conditional Mean

- The mean SBP of infants with a gestational age of 25 weeks in approximately 42 mm Hg.
- This is the **conditional** mean given a gestational age of 25 weeks, since it is based only on infants who satisfy some condition (25 weeks gestation).
- The **marginal** mean SBP is the mean SBP of all infants (47 mm Hg), regardless of gestational age.

5

7

#### Conditional Distributions – One more time

- $\blacksquare$  In general, we can consider the distribution of Y variables (e.g., height) for observations that satisfy some condition  $X = x$  (e.g., age equals 25 weeks).
- $\blacksquare$  This is called the **conditional distribution of Y** given  $X = x$ .
- In a scatter plot, the conditional distribution of Y given  $X = x$  is the distribution of points in the vertical strip above a given value of x.

6

8

# Linear Regression

- Linear regression fits a straight line to the conditional mean of Y, given X.
- How might we determine the conditional SD at any given x=value?
- For example, what is the conditional SD of SBP for infants with a gestational age of 25 weeks?

## Conditional Standard Deviation

- Conditional SD of Y given  $X = x$ :
	- In a scatterplot, the conditional standard deviation of  $Y$  given  $X = x$  is the spread of points in the vertical strip above a given value of x.
- The spread is determined relative to the center (mean) of the distribution of points in the vertical strip.

#### Conditional Standard Deviation

- Conditional SD of Y given  $X = x$ :
- The spread can be determined by the residuals:

$$
y_i - \hat{y}_i = y_i - (a + bx_i)
$$

 In calculating the SD, should we consider the spread of points only in the vertical strip above the particular value of  $x$  (e.g., 25 weeks)?

9

11

#### Recall: Regression Assumptions

- The regression line estimates the conditional mean of Y given  $X=x$  for any point x if the following assumptions are met.
	- 1. Conditional mean of  $Y$  is a linear function of  $X$ .
	- 2. Conditional SD of Y is constant for all X.
- We often make an additional assumption:
- 3. The conditional distribution of Y is a normal distribution for any value of x.

10

## Conditional Standard Deviation

Conditional SD of Y given  $X = x$ :

$$
s_{y|x} = \sqrt{\frac{1}{n-2} \sum_{i=1}^{n} (y_i - \hat{y}_i)^2}
$$

- Measures the degree of scatter of the points about the regression line (in any give vertical strip).
- In Stata, this is denoted by Root Mean Square Error (MSE).
- This is the variation NOT explained by the linear regression model.

# Example: Height and Age

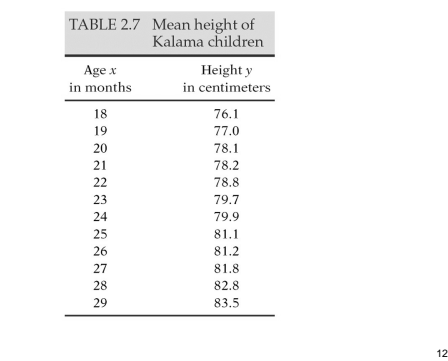

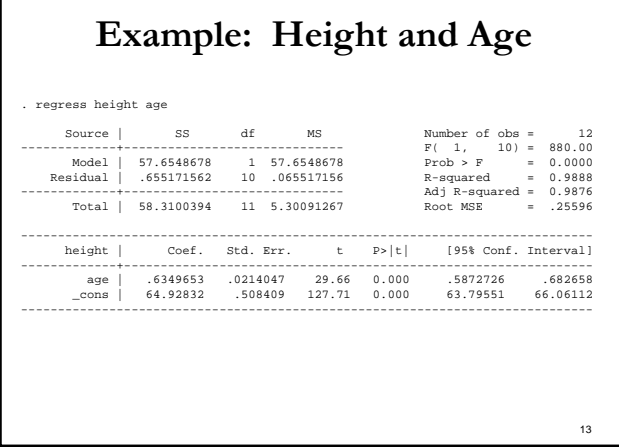

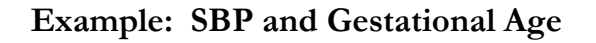

- Data: SBP and gestational age for 100 infants.
- $\blacksquare$  Mean Gestational age = 28.9 weeks, SD = 2.53 weeks.
- $\blacksquare$  Mean SBP = 47.1 mm Hg, SD = 11.4 mm Hg
- Correlation between gestational age and SBP,  $r = 0.28$ .
- Suppose we are interested in predicting SBP from gestational age.

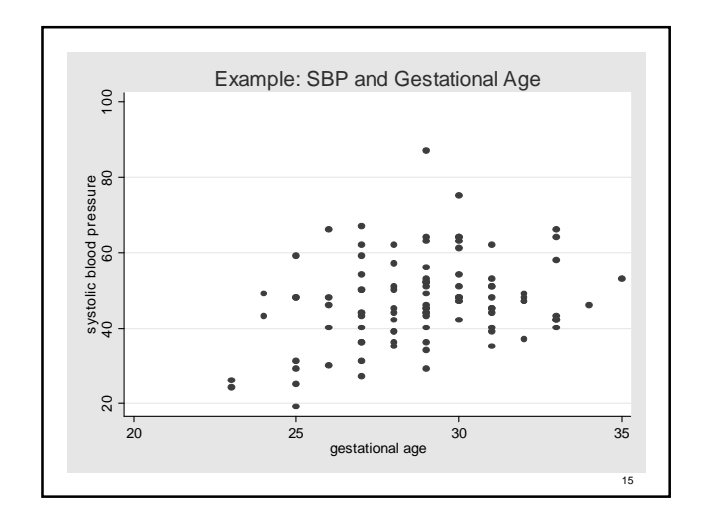

#### Example: SBP and Gestational Age

Regression line:

 $SBP = 10.6 + 1.26$  (gestational age)

Conditional SD = 11

Of infants 25 weeks in gestation, what proportion have a SBP between 31 and 53 mm Hg.

16

14

#### Example: SBP and Gestational Age

- If we make assumption (3), then the SBP of 25week old infants have a normal distribution with mean =  $10.6 + 1.26$  (gestational age).
- What's the SD of this conditional distribution? 11 mm Hg.
- Of 25-week old infants, what proportion have an SBP between 31 and 53 mm Hg?

17

19

## Recall: The Empirical Rule

- All normal distributions have the following property:
- 68% of the area under the curve lies with  $\sigma$  of the mean.
- 95% of the area of the curve lies within  $2\sigma$  of the mean.
- 99.7% of the area of the curve lies within  $3\sigma$  of the mean.

18

20

#### Example: SBP and Gestational Age

- For 25-week old infants, SBP's between 31 and 53 mm Hg are 1 SD above and below the mean (42 mm Hg for 25-week old infants).
- So,  $68\%$  of 25-week old infants have SBP's between 31 and 53 mm Hg.
- **Previously:** Calculating the proportion of all infants with SBP's between 31 and 53.
- Now: Can calculate for infants of a given age only.

## Predicting X from Y

- Regression line:
	- $SBP = 10.6 + 1.26$  (gestational age)
- For an infant 25 weeks into gestation, our prediction for its SBP is

 $SBP = 10.6 + 1.26$  (25) = 42 mm Hg

Now consider an infant with an SBP of 42 mm Hg, what is our prediction of its gestational age?

# Predicting X from Y

- Consider the scatterplot of SBP (Y) versus gestational age (X).
- Then the conditional mean gestation age of infants with an SBP of 42 mm Hg is the mean of the points within the horizontal strip at  $Y = 42$ .
- In general, predicting Y from X is NOT the same as predicting  $\bar{X}$  from Y (although the data in this example provide similar regression results).

 $21$ 

## Example: Poverty and Doctors

■ Between 1997 and 1999, data were collected on poverty rates and the number of doctors in each of the 50 states and DC.

 $22$ 

- $\blacksquare$  Of interest is how strongly poverty and the number of doctors in related.
- How do we expect these two to relate?

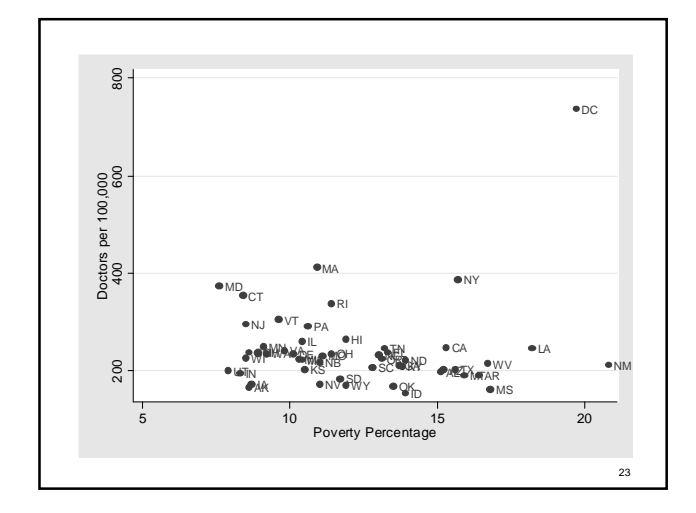

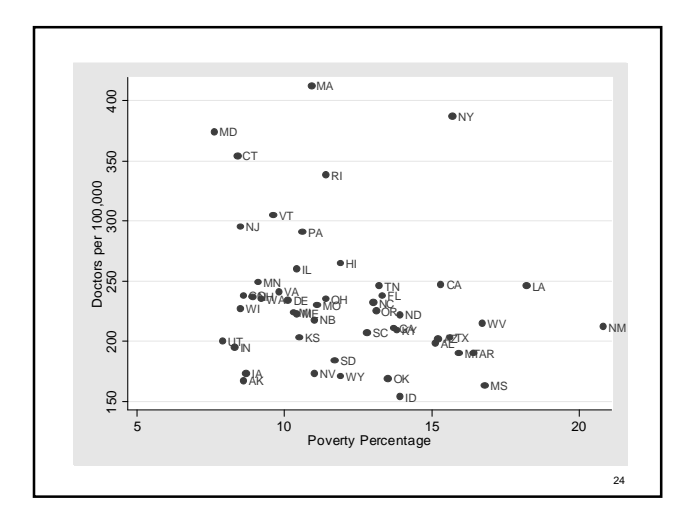

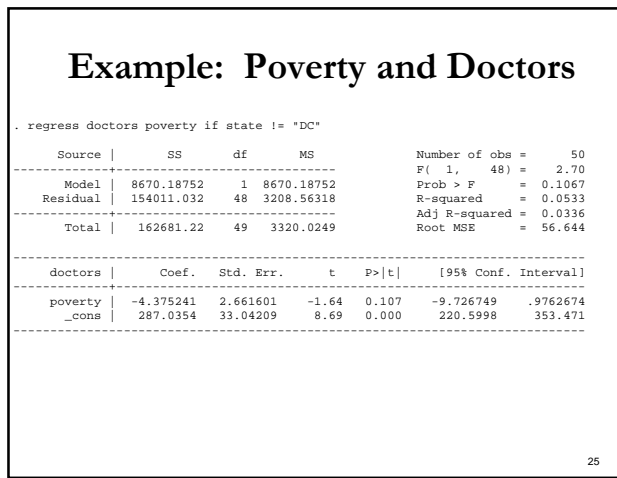

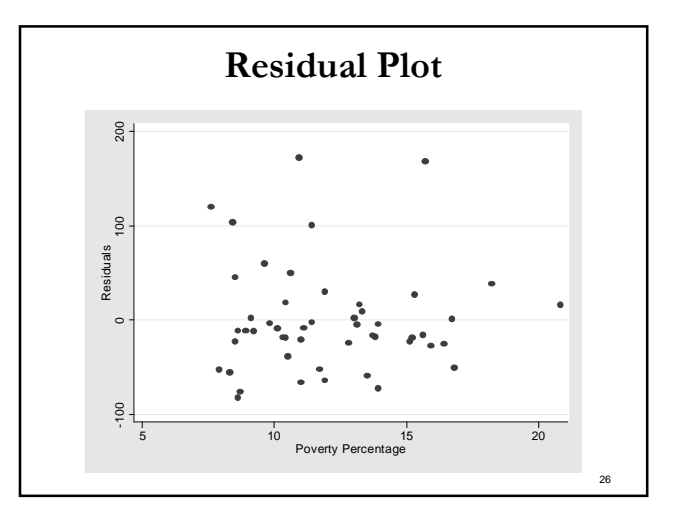

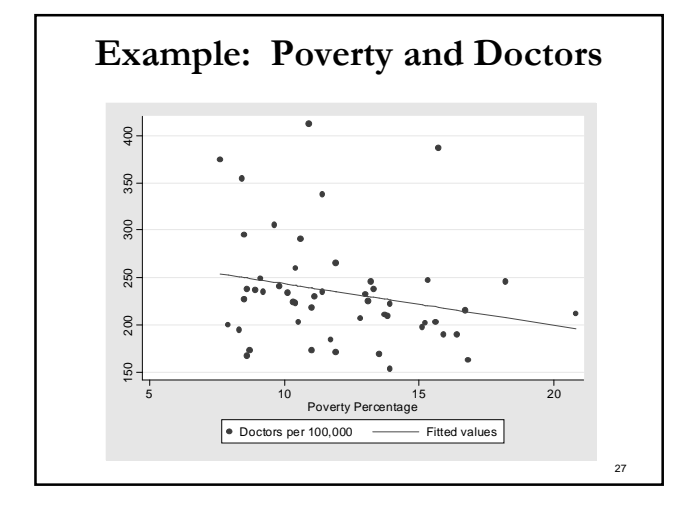

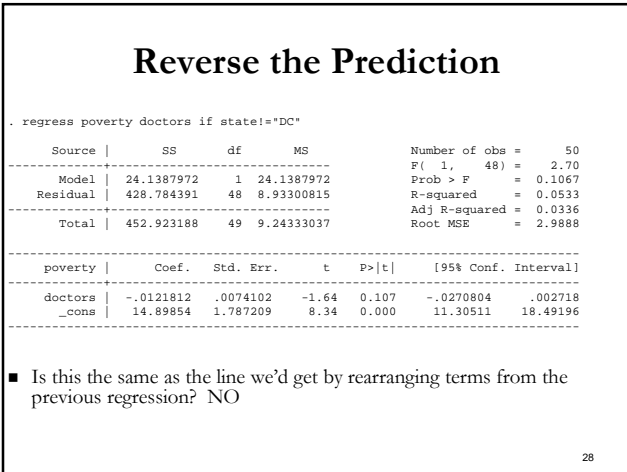